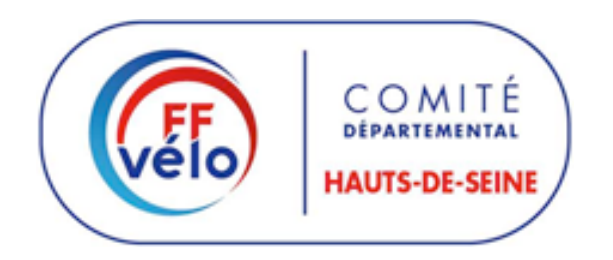

## PROCEDURE FICHES FAIDAIR CODEP 92 2018

*FICHE d'ANALYSE et d'IDENTIFICATION des DANGERS des ANOMALIES des INFRASTRUCTURES ROUTIERES*

PROCÉDURE pour DSCL (Délégué Sécurité CLub) :

- A l'ouverture de la fiche FAIDAIR (fichier EXCEL joint) faite le choix : "Activez les macros", si la question est posée, puis :

- Suivez les instructions dissimulées dans les petits triangles rouges en "D7" et "W7" insérer une photo\* du défaut de chaussée et un plan\* qui permettra d'identifier l'endroit exact du défaut constaté entre les cases B30 et Y45.

- Cocher les cases concernées

- La fiche complétée est à envoyer à votre DSCO (Délégué Sécurité CODEP) Joël CAILLET par courrier électronique : joelcaillet8@gmail.com

PROCÉDURE pour DSCO (Délégué Sécurité Comité départemental) :

- Le DSCO valide, **numérote** (année – mois) et fait suivre au niveau départemental lorsque le problème ne peut être résolu au niveau communal.

- Le DSCO compléte les tableaux récapitulatifs au fur et à mesure du traitement et en informera les DSCL - Le DSCO évalue les résultats annuels de chaque club, les présente et remet le **prix annuel de la sécurité** pendant l'AG du CODEP s'il y a lieu.

- Le DSCO informe le CoReg IDF des résultats obtenus

Ci-joint : le modèle de la fiche FAIDAIR à utiliser (fichier excel) et 2 exemples de fiches complétées (fichiers pdf).

\* L'insertion photo et plan peut être réalisée à partir de l'outil de capture d'écran microsoft ou d'un logiciel de capture d'écran comme Snagit.

> *Joël CAILLET :* 06 98 95 32 31joelcaillet8@gmail.com *est* **à votre écoute pour répondre à toutes vos questions, alors n'hésitez pas**

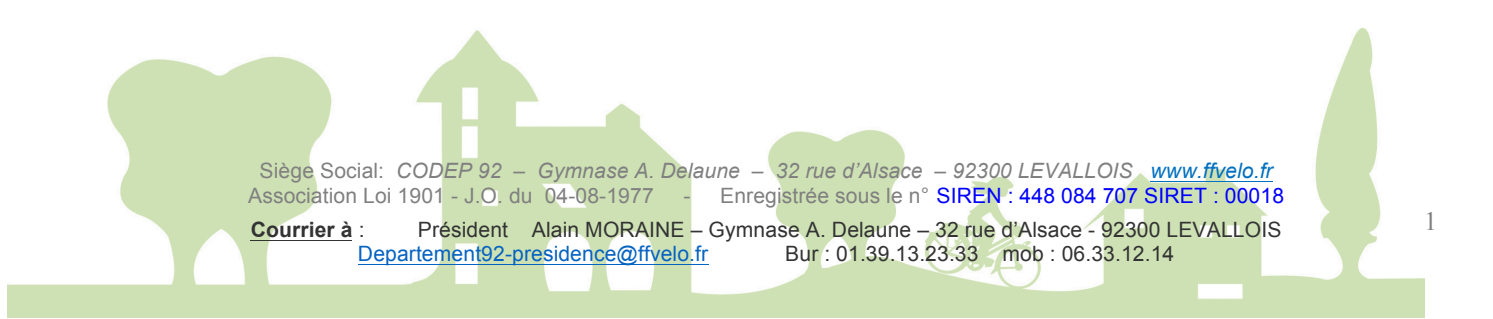